## User's guide of FSindo

Kiyoshi Yagi kiyoshi.yagi@riken.jp

Theoretical Molecular Science Laboratory RIKEN Cluster for Pioneering Research

2019/05/14

## Contents of Sample Files

Sample files are found in sindo-4.0/doc/FSindo/sample\_FSindo

1.water/ VSCF, VCI[3]-(8), VMP2-(4), VQDPT2-(4)

2.ethylene/ VCI[3]-(6), VMP2-(4), VQDPT2-(4)

3.water-hexamer/ nc-VCI[3]-(6), nc-VQDPT2-(4)

3.water-hexamer\_oc/ oc-VSCF, oc-VCI[3]-(6), oc-VQDPT2-(4)

How to run SINDO

\$ sindo < xxx.inp > xxx.out

## 1. Water

• h2o.minfo

Includes the equilibrium geometry, harmonic frequencies, and vibrational displacement vectors. They can be visualized by JSindo.

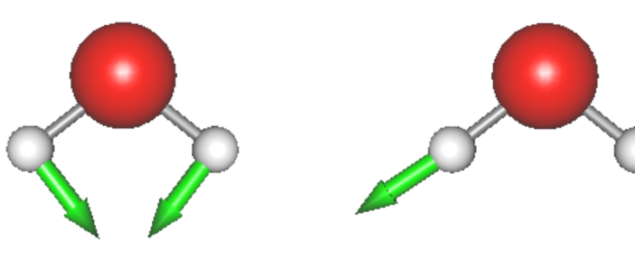

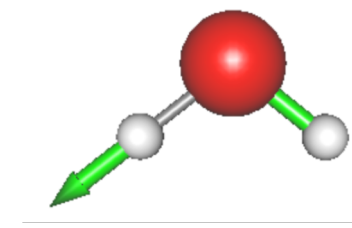

Q1 HOH bending

Q2 Sym. OH stretching

Q3 Asym. OH stretching

• \*.pot

Includes the information of grid potential.

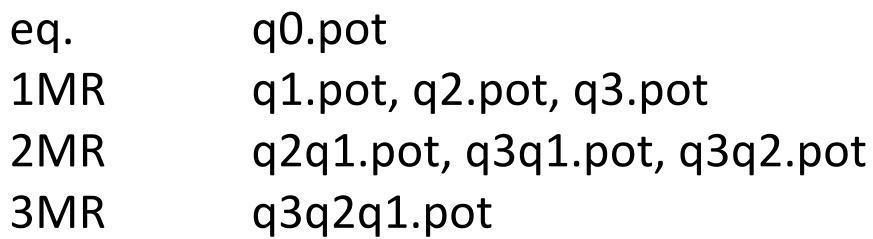

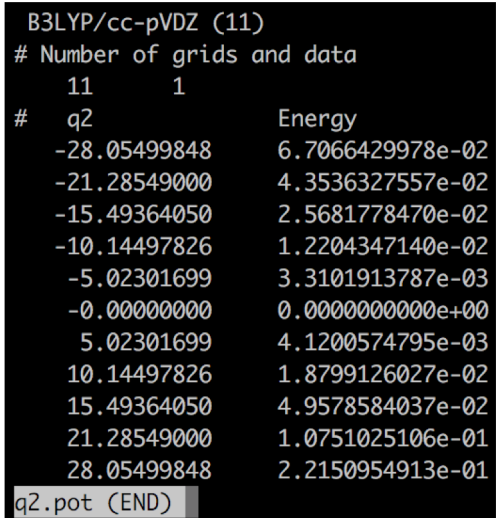

• vscf.inp

```
#--- [ INPUT PARAMETER ] 
&mol minfofile='h2o.minfo' / 
input minfo file
&sys maxmem=10 /
#--- [ VIB ] 
&vib MR=3 vmaxAll=10 vscf=.t. /
#--- [ TARGET STATES ] 
&states fund=.t. /
#--- [ VSCF ] 
&vscf Maxitr=20 Ethresh=1.D-03 /
                              max memory in MB
   • MR : Mode coupling order of the PES
   • vmaxAll : Max num of quanta of HO basis sets for all modes.
   • vscf : true invokes VSCF.
                     Targets all fundamental levels.
   • Maxitr : Max iteration for VSCF
   • Ethresh : Threshold of convergence in cm<sup>-1</sup>.
```
• log/vscf.out

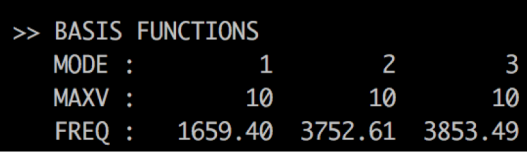

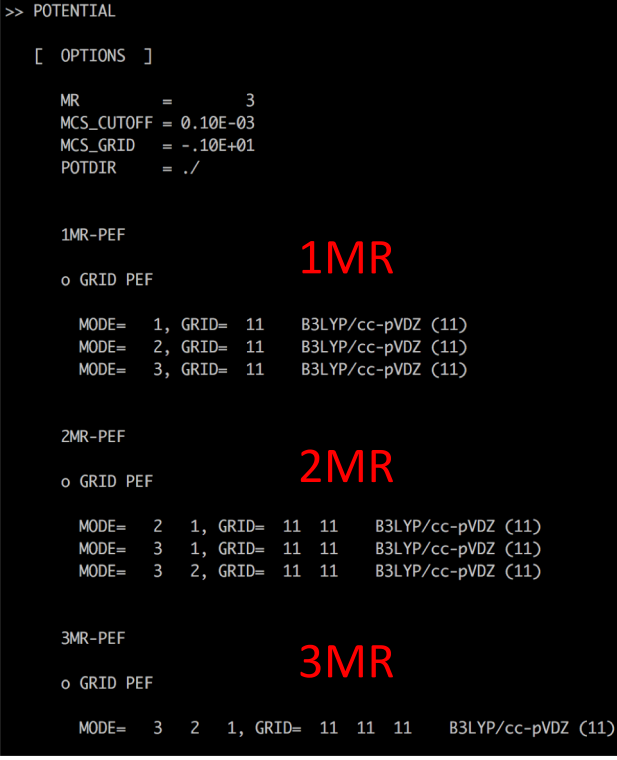

It's a good practice to check if the PES is specified in the way you intended.

### Setting of HO basis sets. Frequencies are taken from the minfo file.

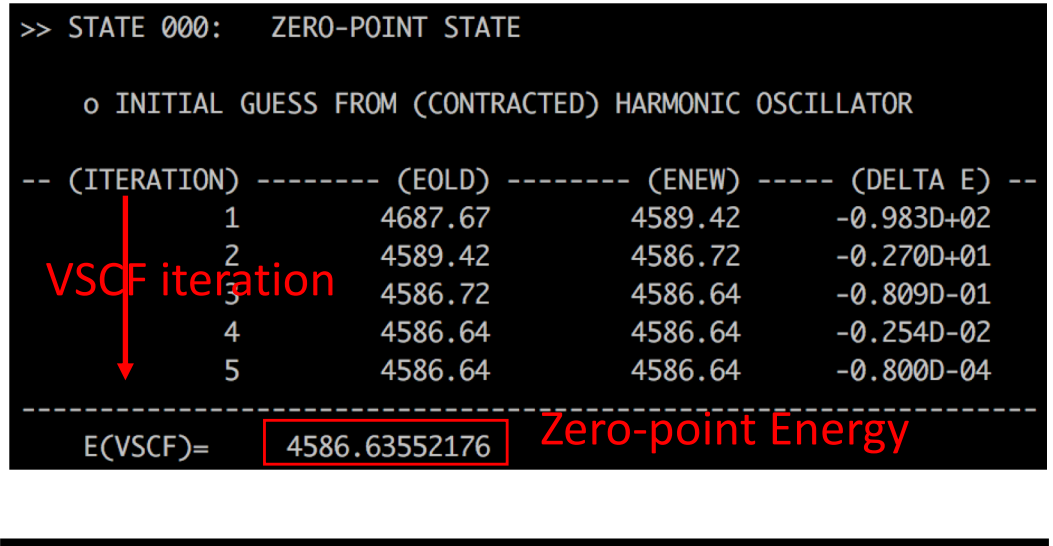

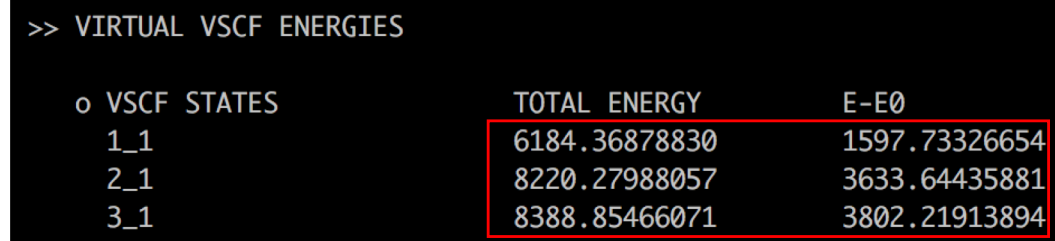

Virtual VSCF energies for the fundamental levels.

• vci.inp

```
#--- [ VIB ] 
&vib MR=3 vmaxAll=10 vscf=.t. vci=.t. /
#--- [ VCI ] 
&vci nstate=20 nCUP=3 maxSum=8 /
               vscf = .t. and vci = .t. invokes VSCF/VCI.
      • nstate : Number of states to obtain.
      • nCUP : Max number of modes to excite.
      • maxSum : Max sum of quantum numbers to excite.
         * nCUP=3 and maxSum=8 means VCI[3]-(8).
```
• log/vci.out

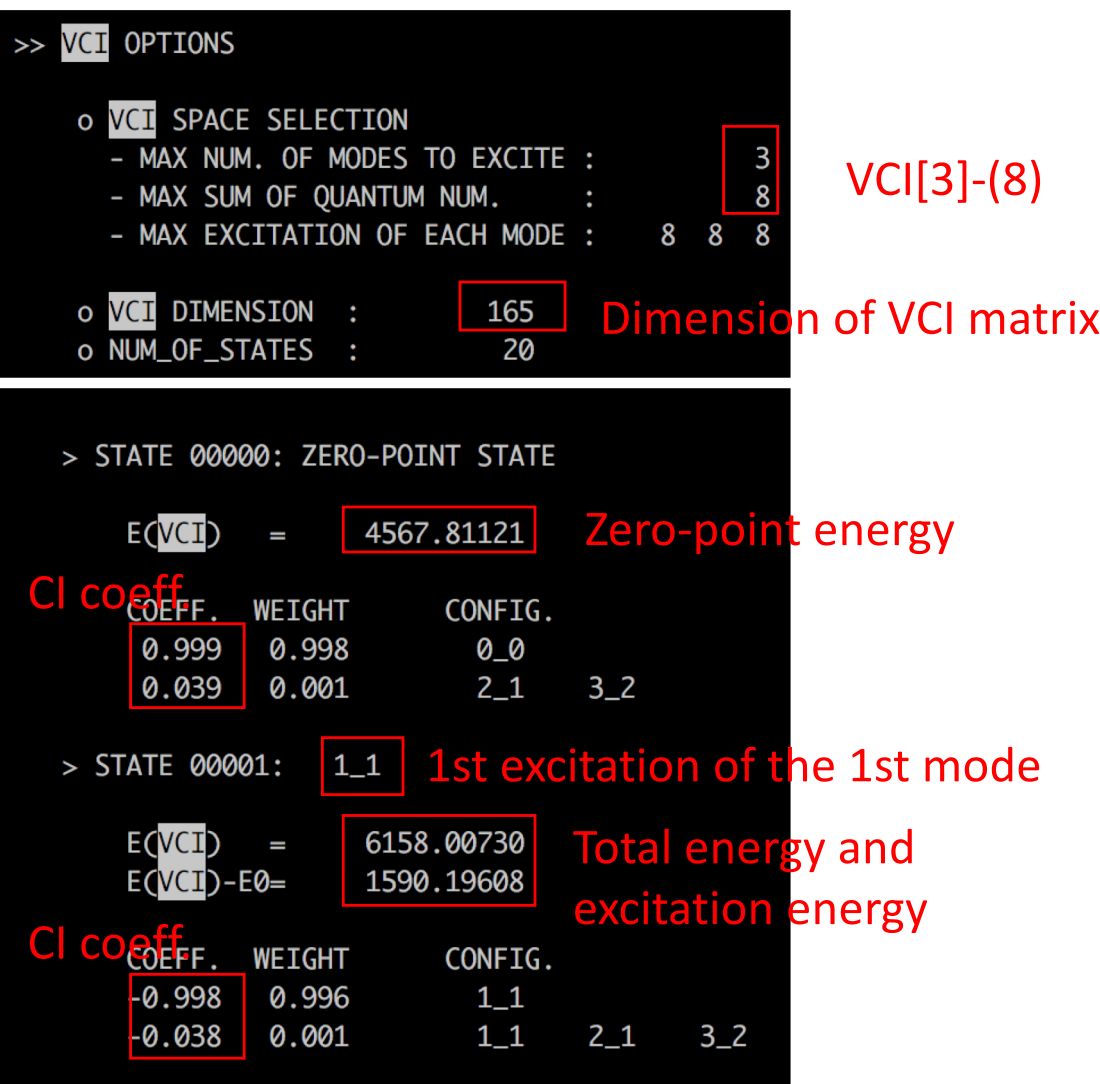

• vmp2.inp

```
#--- [ VIB ] 
&vib MR=3 vmaxAll=10 vscf=.t. vpt=.t. /
#--- [ VPT ] 
&vpt maxSum=4 /
                      vscf = .t. and vpt = .t. invokes VMP2.
      • maxSum : Max sum of quantum numbers to excite.
          * maxSum=4 means VMP2-(4).
```
• log/vmp2.out

 $\mathbf{z}$ 

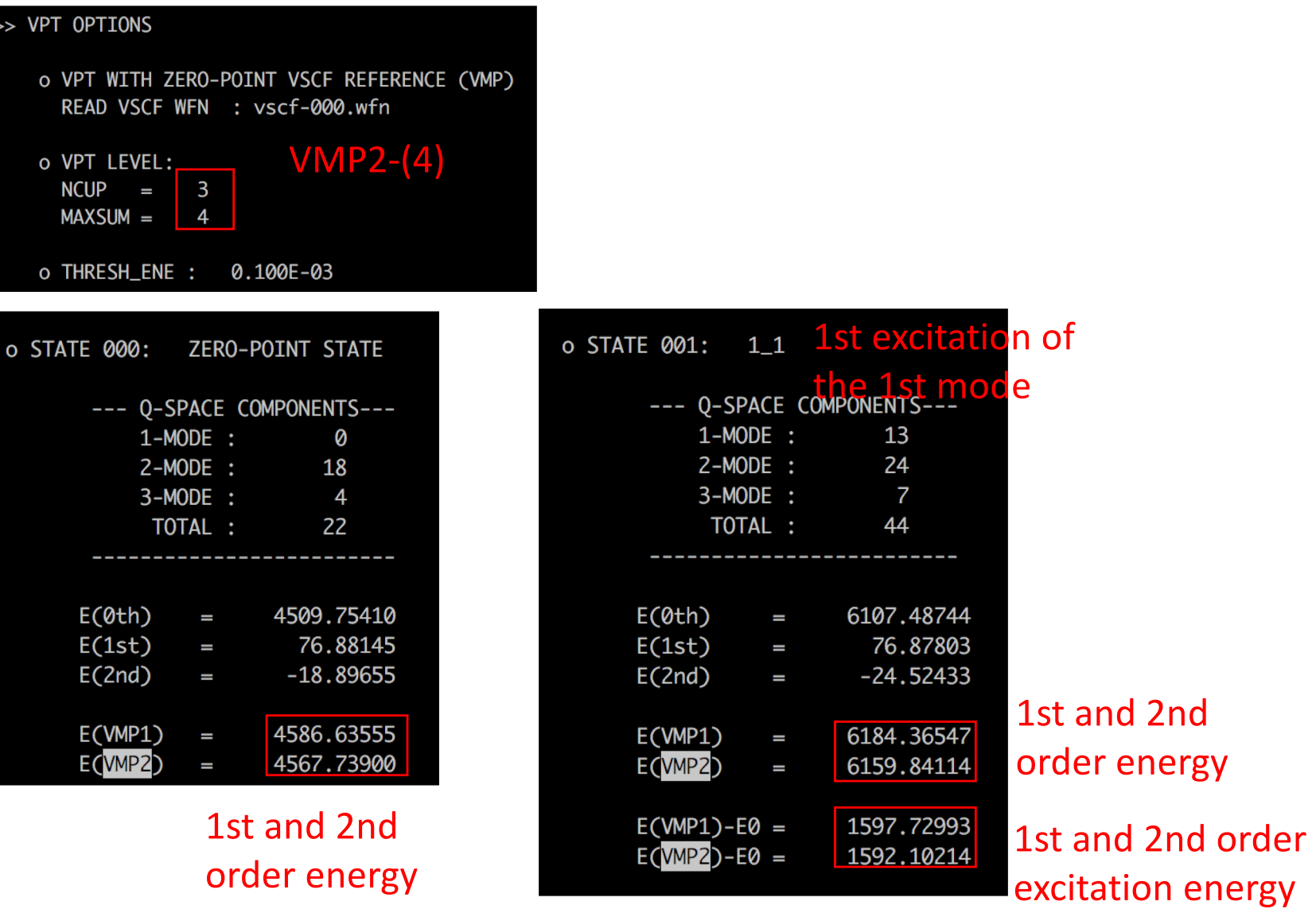

• vqdpt2.inp

```
#--- [ VIB ] 
&vib MR=3 vmaxAll=10 vscf=.t. vqdpt=.t. /
&states 
fund=.t. 
All fundamental levels.
nstate=3 
target_state(2,1)=2 
target_state(2,2)=1 
target_state(3,2)=1 
target_state(3,3)=2 
/
#--- [ VPT ] 
&vqdpt nGen=3 maxSum=4 /
                      vscf = .t. and vqdpt = .t. invokes VQDPT2.
   • nGen : Max number of iteration for generating the P space.
   • maxSum : Max sum of quantum numbers to excite.
                     add (020), (011), (002)
```
• log/vqdpt2.out

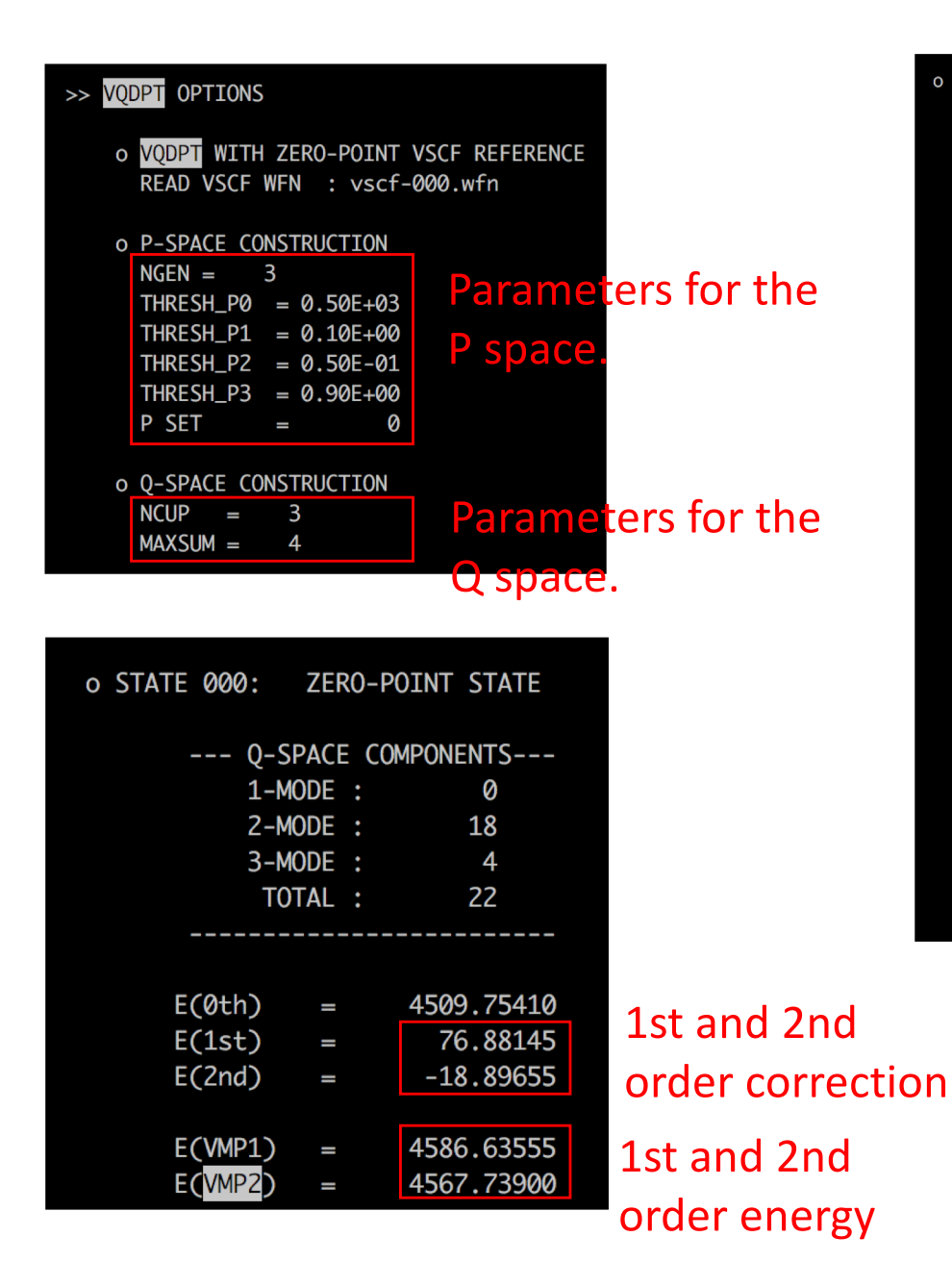

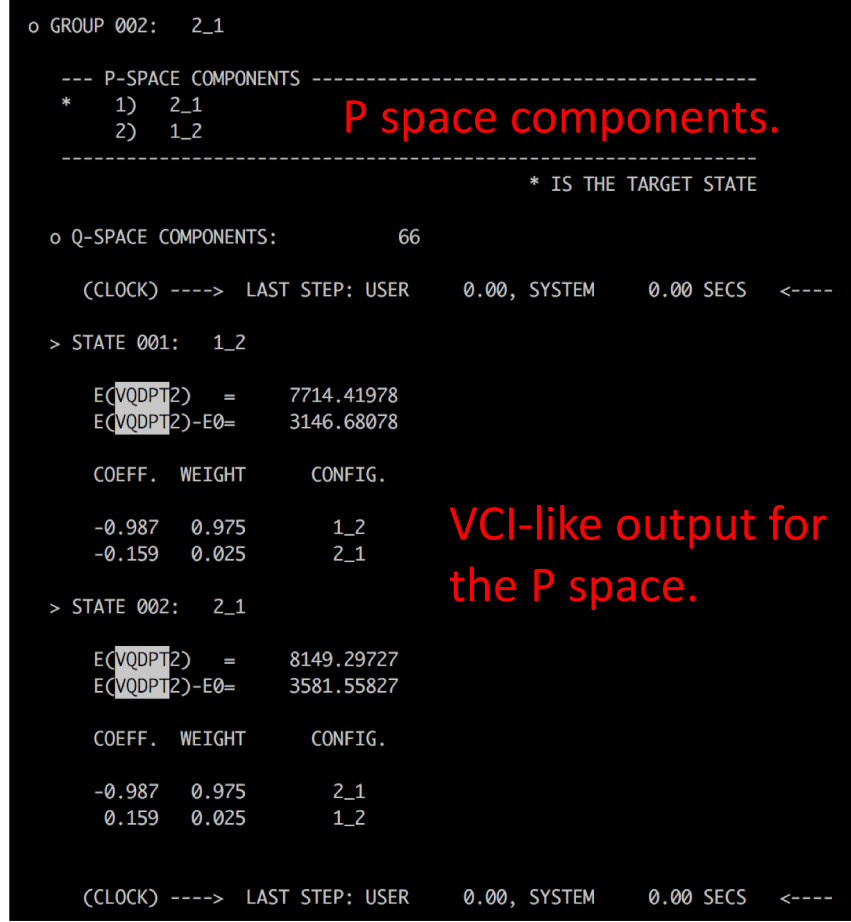

## Quiz

### Find the fundamental frequencies of  $H<sub>2</sub>O$ from the output files, and fill in a table below.

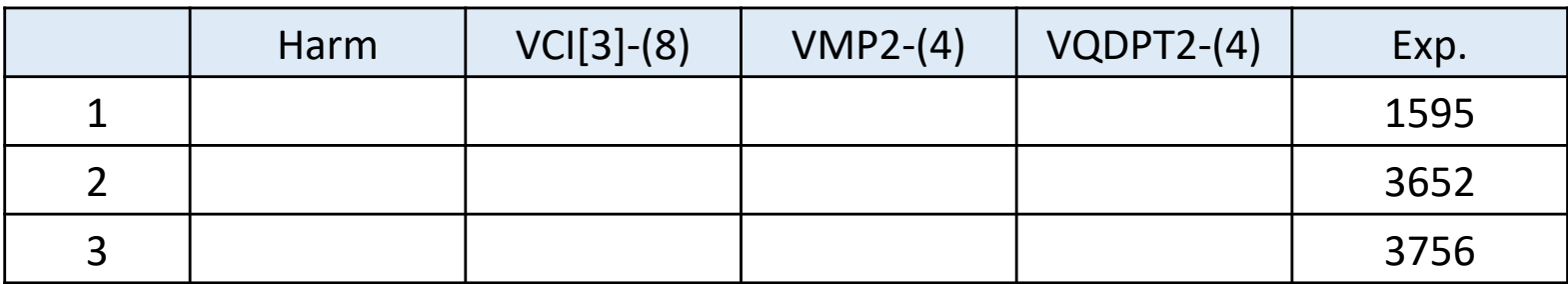

# 2. Ethylene

• eq-mp2dz.minfo

Includes the equilibrium geometry, harmonic frequencies, and vibrational displacement vectors. They can be visualized by JSindo.

• prop\_no\_1.mop

Includes the information of QFF

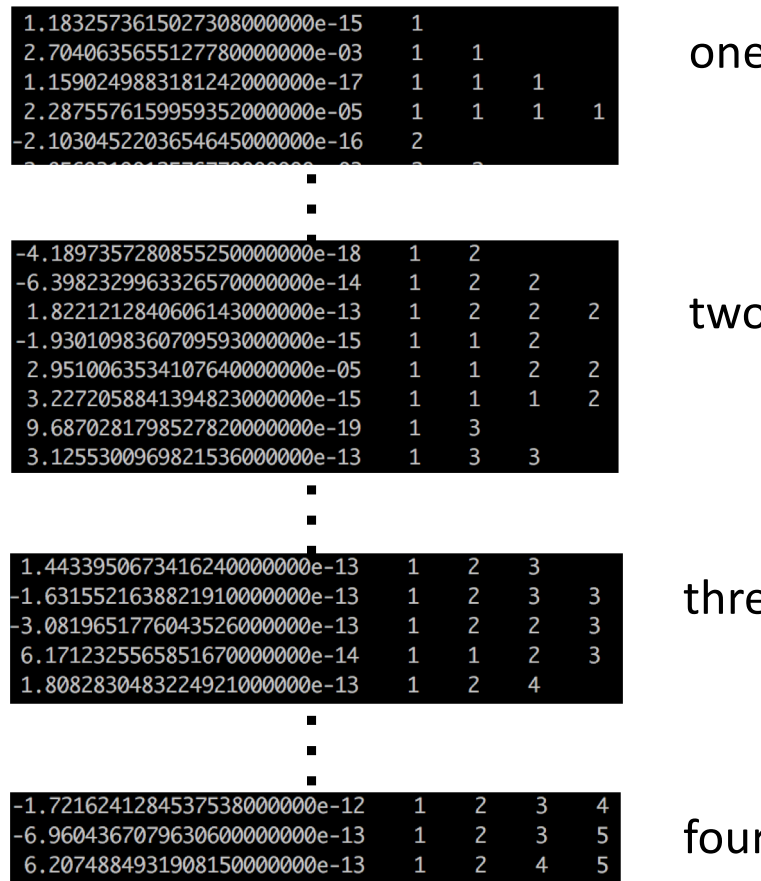

e-body terms: ci, cii, ciii, ciiii

body terms: cij, cijj, cijjj, ciij, ciijj, ciiij

ee-body terms: cijk, cijkk, cijjk, ciijk

- vci.inp, vmp2.inp, vqdpt2.inp
- Input for QFF

```
#--- [ MRPES ] 
&mrpes mopFile='prop_no_1.mop' mcs_cutoff=-1.0D-03 /
  • mopFile : Name of a QFF file.
  • mcs_cutoff : Cut-off threshold for coupling terms based on MCS.
```
- Input for VCI, VMP2, VQDPT2 is the same as in the case of water.
- Output for QFF

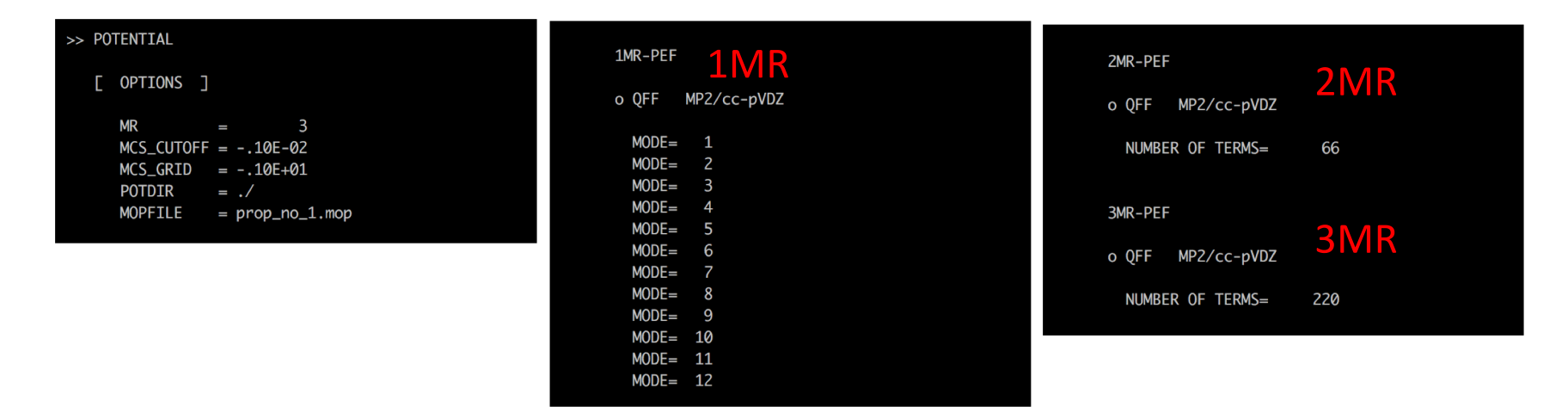

## Quiz

### Find the fundamental frequencies of  $C_2H_4$ from the output files, and fill in a table below.

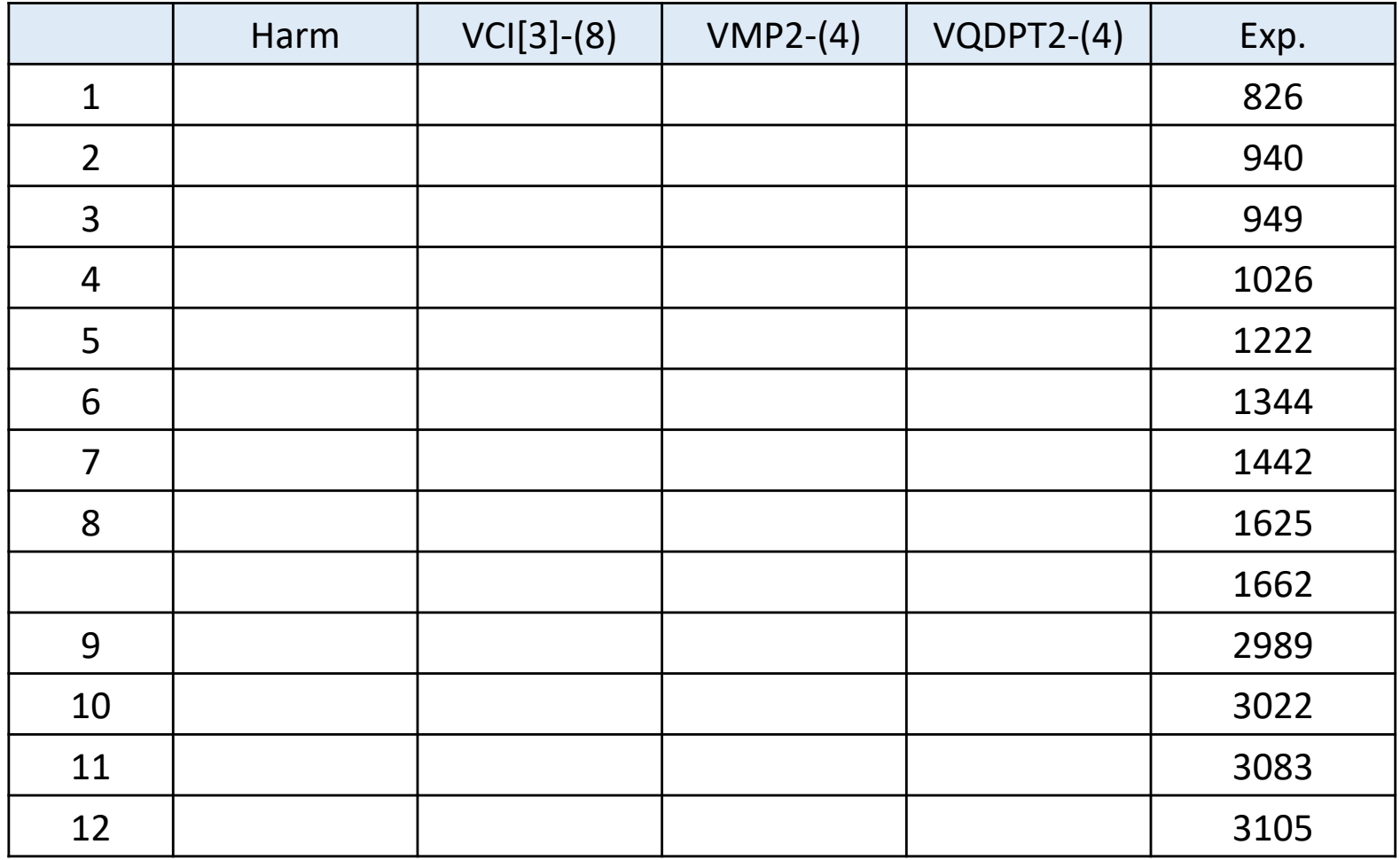

### 3. Water Hexamer

• h2o\_6-mp2dz.minfo

Includes the equilibrium geometry, harmonic frequencies, and vibrational displacement vectors. They can be visualized by JSindo. In this example, we only treat internal vibration of water molecules (i.e., OH stretching and HOH bending modes) neglecting intermolecular modes. We set modes 31 – 40 to active, and others to inactive.

• prop\_no\_1.mop

Includes the information of QFF. This is 4MR-QFF for all 48 modes. (In fact, it is costly to get this QFF.)

• ocvscf.inp

```
#--- [ VIB ] 
&vib MR=4 ocvscf=.t. vscf=.f. vci=.f. vpt=.f.
   vmaxAll = -1
Make all modes inactive.
   vmax(31) = 10vmax(32) = 10…
   vmax(48) = 10/
#--- [ OCVSCF ] 
&ocvscf mopfile='prop_no_1.mop' /
                 ocvscf = .t. invokes oc-VSCF.
                     Make 31-48 active.
      • mopFile : Name of a QFF file.
        * For oc-VSCF, QFF needs to be full 4MR-QFF.
```
### • log/ocvscf.out

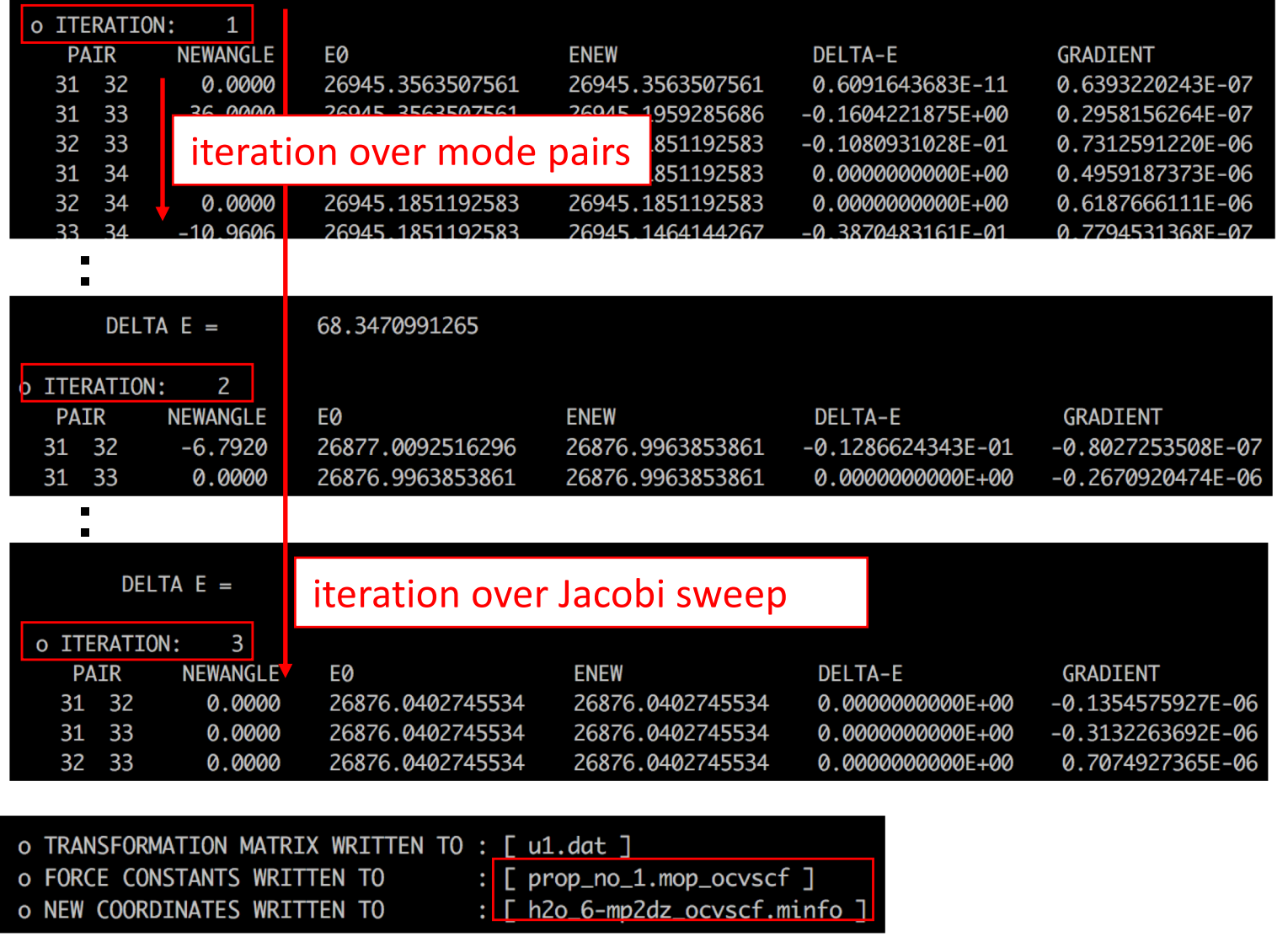

These files are used in subsequent VSCF calculations.

• ncvci.inp, ncvqdpt2.inp

VCI and VQDPT2 calculations based on normal coordinates. They read h2o\_6-mp2dz.minfo and prop\_no\_1.mop.

• ocvci.inp, ocvqdpt2.inp

VCI and VQDPT2 calculations based on optimized coordinates. The read h2o\_6-mp2dz\_ocvscf.minfo and prop\_no\_1.mop\_ocvscf.

## Quiz

Visualize the normal and optimized coordinates of water hexamer, and discuss on their differences.

### List of all Options

&mol

Character(80) :: minfoFile The name of the .minfo file, in which the information of molecule is written. Integer :: Nat The number of atoms Real(8), dimension(Nat) :: Mass The mass of each atoms (in atomic mass unit) Real(8), dimension(3, Nat)  $:: x$ The reference (equilibrium) geometry (in Angstrom) Real(8), dimension(Nfree) :: omega The frequencies for the HO basis sets (in cm−1) Real(8), dimension(Nat\*3,Nfree) :: L The vibrational displacement vectors

**[Note]** 'minfoFile' is mutually exclusive from others.

#### &sys

Integer(8) :: Maxmem Maximum size of memory (MB) &mrpes

Integer :: MR Mode representation (MR=1-4) Real(8) :: mcs\_cutoff Cutoff of QFF based on MCS in cm-1 (default = 1.d-04) Logical :: au The grid data in atomic unit (default = true) Character(80) :: mopFile The name of the mop file.

#### &vib

Integer :: Nfree Number of degrees of freedom (default = 3Nat - 6) Integer :: MR Mode representation (MR=1-4) Integer, dimension(Nfree) :: vmax Number of basis functions for each mode (default=10) Integer :: vmaxALL Number of basis functions for all modes (default=10) Integer :: vmax base same as vmaxALL Logical :: vscf, ocvscf, vci, vpt, vqdpt invoke vscf/ocvscf/vci/vpt/vqdpt Logical :: prpt invoke property calculation Logical :: readBasis read the basis functions from cho.basis

#### &states

Integer :: Nstate Number of states to calculate Integer, dimension(Nfree,Nstate) :: target state Labels of the target states Logical :: fund Compute fundamentals

#### &vscf

Logical :: state specific State specific VSCF if true (default = .false.) Logical :: restart Restart from vscf xxx.wfn (default = .false.) Integer :: Maxitr Maximum number of iteration (default = 10) Real(8) :: Ethresh Threshold of convergence (default = 1e-03 cm−1) &ocvscf

Integer :: maxOptIter Maximum number of iteration (default = 30) Real(8) :: ethresh Threshold of the energy (default = 1e-06 cm−1) Real(8) :: gthresh Threshold of the gradient (default = 1e-06 cm−1 rad−1) Integer :: pfit Order of the Fourier fitting (default = 2) Character(80) :: mopFile The name of the mopfile Character(80) :: u1File The name of the file to write the transformation matrix (default  $= u1.dat$ ) Integer :: icff Switch on CFF when  $\text{icff} = 1$  and QFF when  $\text{icff} = 0$  (default = 0) Integer :: iscreen Switch off/on pair selection when iscreen=0/1 (default = 1) Real(8) :: eta12thresh

Threshold value for the pair screening (default = 500 cm−1)

&vci

Integer :: Nstate Number of states to calculate Integer :: nCI Max CI dimension (cutoff based on the energy) Integer(Nfree) :: maxEx Max quantum number to excite for each mode Integer :: maxExALL Max quantum number to excite for all the modes Integer :: maxSum Max sum of quantum number Integer :: nCUP Max number of modes to excite Logical :: geomAv If true, calculate vibrationally averaged geometry Logical :: dump If true, dump the vci wavefunction to vci-w.wfn Real(8) :: printWeight Print the configuration with the weight larger than this threshold Logical :: readCIbasis If true, read CI basis from vci-w.wfn Logical :: dumpHmat If true, write the VCI hamiltonian matrix Logical :: noDiag If true, the diagonalization is skipped

#### &vpt

Integer :: maxSum Max sum of quantum number to excite (default  $= -1$ ) Integer :: maxEx Max quantum number to excite (default  $= -1$ ) Integer :: nCUP Max number of modes to excite (default = MR) Real(8) :: thresh ene Threshold energy to avoid divergence (default=1e-04 Hartree) Logical :: dump Dump the information to vmp-w.wfn

#### &vqdpt

Integer :: nGen The generation of P space (default=3) Real(8) :: thresh p0 E0 pruning (default=500 cm−1) Real(8) :: thresh p1 VPT based pruning (default=0.1) Real(8) :: thresh p2 VCI pruning (default=0.05) Real(8) :: thresh p3 VCI pruning (default=0.9) Integer :: pset Combine the p-space generated from several target states =0 when the target states have an overlap (default) =1 when the p-space components have an overlap

Integer :: maxSum

Max sum of quantum number to excite (default  $= -1$ ) Integer :: nCUP

Max number of modes to excite (default  $= MR$ ) Integer :: pqSum

P/Q interaction scheme

> 0 prune the interaction when λpq > maxSum (default)

< 0 full interaction

Integer :: vqdpt2 loop

 $=0$  loop over q, then p, p' (default)

=1 loop over p, then p', q

Real(8) :: thresh ene

Threshold energy to avoid divergence (default=1e-04 Hartree)

Real(8) :: printWeight

Print the configuration with the weight larger than this threshold (default=0.001) Logical :: dump

Dump the information to vqdpt-w.wfn (default=true)

#### &prpt

Logical :: vscfprpt, vciprpt, vptprpt, vqdptprpt

Invoke property calculation for vscf, vci, vpt, vqpdt wavefuncion

Integer :: MR

Mode representation (default  $= 3$ )

Character :: extn(\*)

The extension of the property files

Integer :: matrix(\*)

= 0 calculate only the average

> 0 calculate the matrix

Logical :: infrared

If true, calculate the IR intensity.

#### &prptvci

Integer :: Nstate The number of states

#### &IRspectrum

```
Real(8) :: minOmega, maxOmega
      Min/Max value of the spectrum (default = 100 - 4000 cm−1) 
Real(8) :: delOmega
      Interval of the data (default = 1 cm−1) 
Real(8) :: fwhm
      Full-width half maximum of the Lorentz function for convolutions (default = 20 cm−1)
```
Real(8) :: cutoff

Cutoff of the band (default = -1 km mol−1)